# **Clean Water Quest** CCONSERVATION

**River Thame** 

**Joining in with the survey is fun and simple. Use**<br>the kit to find out more about your favourite<br>local spots in the Biver Thame Catchmont, We local spots in the River Thame Catchment. We need your help to find amazing, clean water habitats where wildlife can thrive, and to build a map of water quality across the catchment.

You can collect water from one or more sites including the river, streams, ponds, ditches and wetlands. You can even check the water in your garden pond.

We want to encourage as many people as possible to take part. You may be a landowner, part of a community group, wildlife organisation, business, school or college. Both groups and keen individuals are welcome to participate.

## **Summary of the steps involved**

- Choose your own places or pick from our selection of sites
- $\blacksquare$  Take a water sample it's important you read the Health and Safety Info we provide. Only test when safe to do so!
- Measure the amount of two nutrients in the water, nitrate and phosphate, using the kits.
- Fill out a survey sheet for each site.
- Tell us what you've found enter the data online so that it contributes to the catchment wide survey database or email us your results.

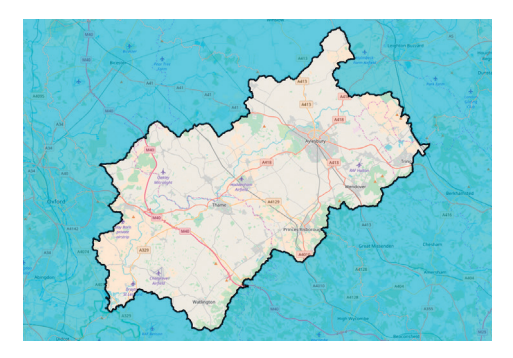

### **Using your clean water kits**

You use one phosphate and one nitrate tube for each water sample (marked N for nitrate or P for phosphate on the tab at the base of the tube)

- **1** Pull out and discard the yellow pin leaving a small air hole
- **2** With the air hole pointing upwards, use your finger and thumb to squeeze out the air
- **3** Keeping the air squeezed out, turn the tube upside down and insert below the water
- **4** Gently release the pressure and suck up enough water to fill the tube just over half way
- **5** If you need to, turn the tube upright again, squeeze out a bit more air to suck up more water to just over half way
- **6** Gently shake the tube to mix the water and powder inside
- **7** Make a note of the time and wait for the colour reaction

**Nitrate:** 3 mins **Phosphate:** 5 mins

- **8** Compare the tube with the colour chart immediately when the time is up, as the colour will continue to develop.
- **9** Record the results below and enter them online or via email

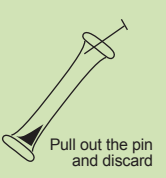

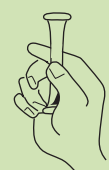

Keep the pin hole upwards and squeeze out the air

Still squeezing, turn tube upside down and insert below the water and squeeze out the air

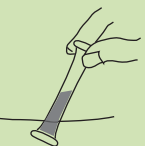

Let go, to suck up just over half a tube of water

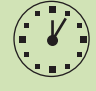

Leave for the set time and compare with the colour chart

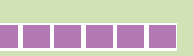

## **River Thame** Trust

Submit your results online at **www.riverthame.org/cleanwaterquest** or email **enquiries@riverthame.org** 

**Recording form adapted from the Clean Water for Wildlife survey held by Freshwater Habitats Trust**

## **Recording your Clean Water Quest results**

**Surveyor names(s)** - your name and anyone with you collecting the sample e.g Anne Smith, John Smith

**Recording Group** - if you are collecting results on behalf of a group, enter the name e.g. Watlington Environment Group

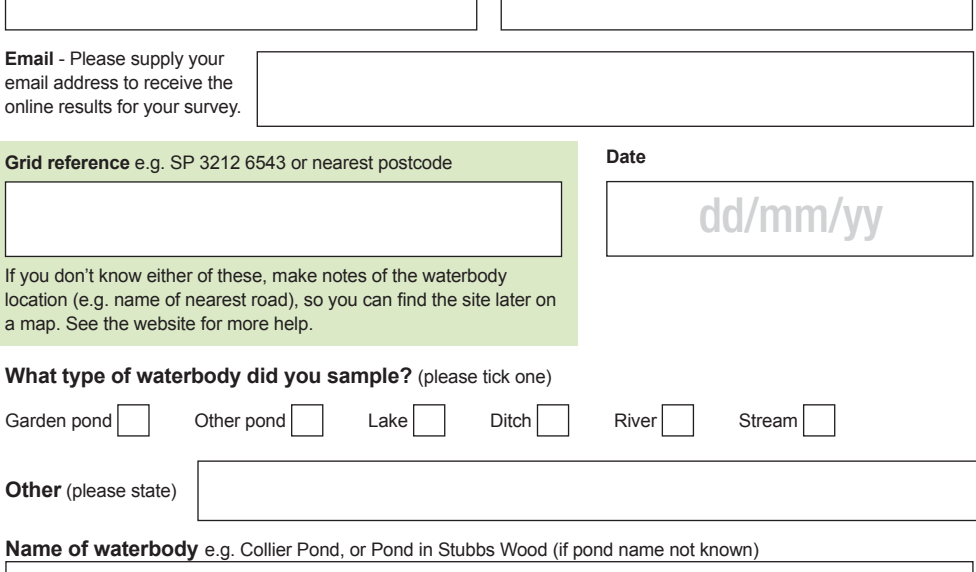

#### **Recording the level of nutrients**

- **1** Once the development time is up, compare your N or P tube with the corresponding chart (right).
- **2** The chart is based on ranges e.g. my colour falls between 0.5 and 1. Tick one.
- **3** If the tube hasn't changed colour at all - tick the lowest range category <0.2 N, or <0.02 P
- **4** If your tube matches one colour exactly, tick the higher range e.g. if recording 0.5, tick the range 0.5-1.

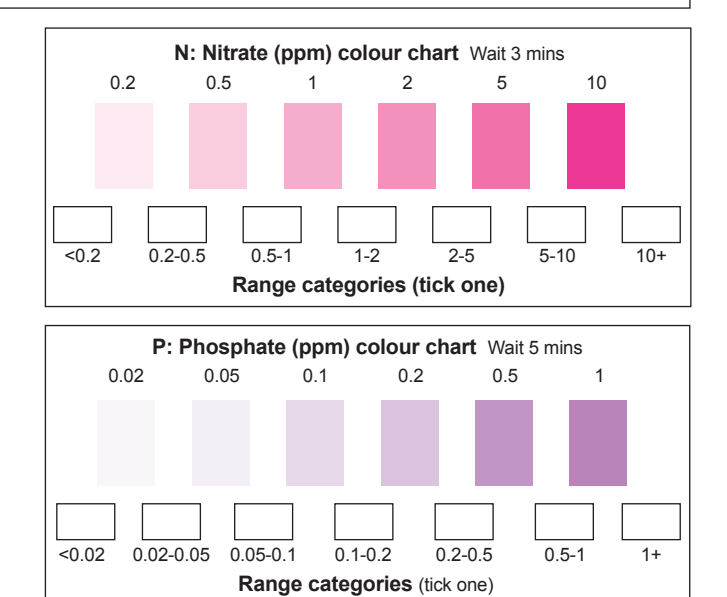

Submit your results online at **www.riverthame.org/cleanwaterquest** or email **enquiries@riverthame.org**